## MEDIDAS PARA ANILLOS

MUY IMPORTANTE: imprima esta página en su formato original. Desactive la opción "ajustar a página" de su impresora. Es muy importante imprimir este documento a escala 100% ya que si no se hace así variará toda la escala de valores de las tallas.

Vaya a ARCHIVO, marque la opción IMPRIMIR, antes de imprimir el documento, en el apartado ESCALADO DE PÁGINA seleccione: NINGUNO. Si no está seguro de haber imprimido este documento correctamente solo tiene que medir el patrón marcado con 100 mm, su medida a de ser 10 cm exactamente. Si desea escoger un anillo de caña ancha o si tiene los nudillos anchos, escoja una medida superior a la real, de esta manera asegurará la talla y obtendrá una mayor comodidad.

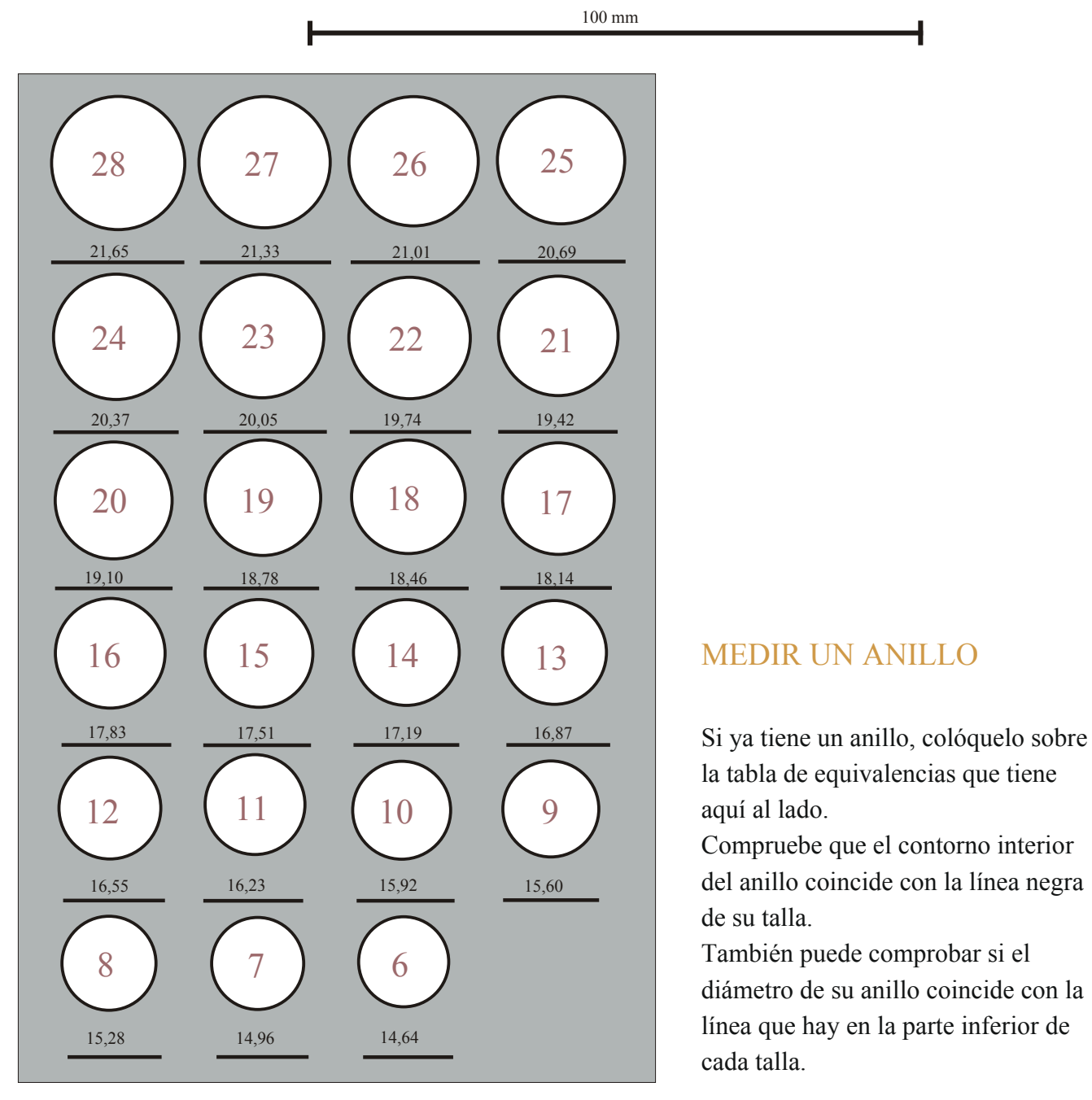

## MEDIDAS PARA ANILLOS

MUY IMPORTANTE: imprima esta página en su formato original. Desactive la opción "ajustar a página" de su impresora. Es muy importante imprimir este documento a escala 100% ya que si no se hace así variará toda la escala de valores de las tallas.

Vaya a ARCHIVO, marque la opción IMPRIMIR, antes de imprimir el documento, en el apartado ESCALADO DE PÁGINA seleccione: NINGUNO. Si no está seguro de haber imprimido este documento correctamente solo tiene que medir el patrón marcado con 100 mm, su medida a de ser 10 cm exactamente. Si desea escoger un anillo de caña ancha o si tiene los nudillos anchos, escoja una medida superior a la real, de esta manera asegurará la talla y obtendrá una mayor comodidad.

## SI NO DISPONE DE UN ANILLO

100 mm

Recorte fielmente las dos figuras de arriba. Recorte la parte interior marcada con unas tijeras, forme un anillo con la figura de papel. Asegúrese de que la parte de las medidas queda en el exterior.

Ajuste bien el papel al contorno de su dedo. Pídale a alguien que tire en dirección opuesta a la base del medidor, si lo hace solo no obtendrá la medida correcta.

Si su dedo es de contorno fino, asegúrese de que la medida tomada le pasa por el nudillo del dedo.

Observese que existen dos figuras para medir las tallas, una con las tallas pares y una con las tallas impares.

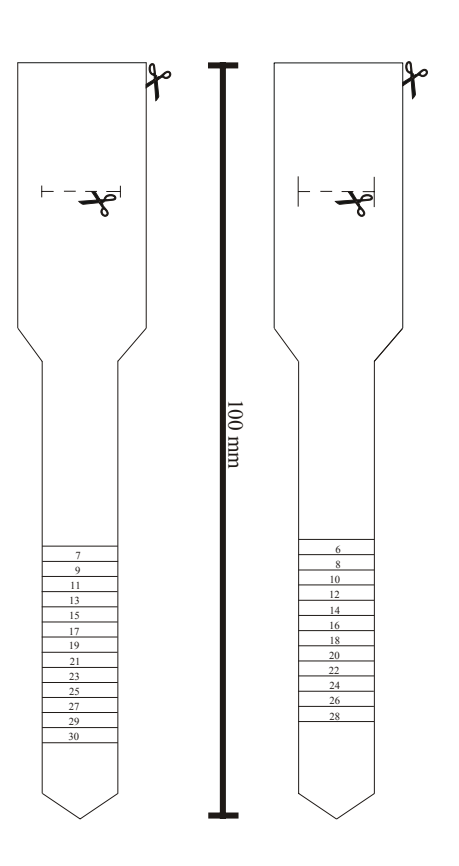

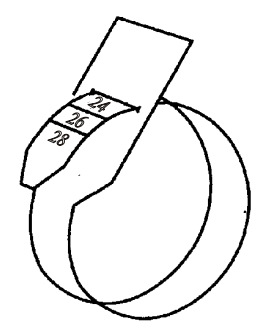

Ejemplo talla 24